# **LedIt Crack With Serial Key Free Download [Win/Mac]**

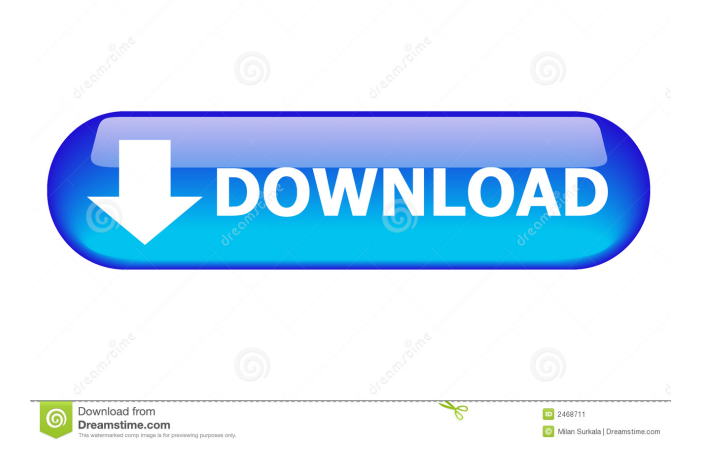

### **LedIt With Registration Code For Windows**

The first part of the introduction of the application presents the background and the authors, which should only be a basic introduction. This paragraph is not strictly necessary, but makes the reader a little more familiar with the project. The second part of the introduction highlights the features of the application, which is also not needed, but the reader has a better understanding of how the application works. The third part is the main part of the introduction and explains the usage of the application. Introduction Summary: This is a brief introduction of the application, in terms of what it does, why it is there, and what it means to the user. This is only necessary if the reader has never used the application before, and needs to be told what the product does. Using the product: This section should explain the different options, how to use the application, and how to navigate through the options. The first section of this part of the introduction explains what the application does. It may be a list of functions or a description of the features of the product. The second section should explain how to use the application, and if the user already has an understanding of the application, this section is unnecessary. If the user is not familiar with the application, this section should give a brief description of the features and functions. Features: This section will give an overview of all the features of the application. It will include all the different functions, as well as the different sections that the application has. Use: This section should describe how the application works. It should describe different options, how to use the application, and how to navigate through the options. Help: This section should explain how the user can get help with the application. It should be accessible to the user, either through a help menu, or through the options, or by sending the user to a website. People that like it: This section will describe the people that use this application, and why. It should include statistics or anything else that would help the user. Use This section should explain how to use the application. It should describe different options, how to use the application, and how to navigate through the options. Help This section should explain how to get help with the application. It should be accessible to the user, either through a help menu, or through the options, or by sending the user to a website. People that like it This section will describe the people that use this application, and why.

#### **LedIt Crack + X64**

Write using different font, size and color. Save to file or print documents. Shortcuts menu. Language: English, French, German, Spanish Link to game: 4 Free Text Editor Games Hitman: The Sniper Hitman: The Sniper is a strategy game, where the goal is to eliminate the player's target by being careful not to be yourself killed in the process. Your hand controls the crosshairs of your sniper rifle; if you move the mouse, the reticule will move accordingly. When you kill the player, the screen will automatically reset. The game has nine different missions. The game was programmed in a few weeks at the end of February 2007 by a group of only three people who would not even have been allowed to work on the game before that. Mars 2 The recently announced Mars 2 is a sequel to the popular "Red Mars" that came out for the Playstation 2 in 2004. It's been under development by a small team of people since 2005, and will be released as an open-world sandbox MMO which will consist of 816 square kilometers of land. It was released on the Xbox Live Marketplace on June 3, 2008. The game also supports multiplayer. Charmander: The Secret of the Sleep Charmander: The Secret of the Sleep is a point-and-click puzzle game where the player must help Charmander, the protagonist, to get to sleep. The game has eleven levels of increasing difficulty. Dr. Paradox You control a cat named Dr. Paradox, the first cat ever created. The player is responsible for Dr. Paradox's health and needs to feed him, clean his cage, and play with him. The game is presented in an educational style and the game's goal is to get Dr. Paradox to graduate from medical school. Worms! 2: Invasion Worms! 2: Invasion is the sequel to the popular Worms 2: Armageddon. It's a multiplayer game where you are in a turn-based battle against other players in the same server. Crawl: The Forsaken Inn Crawl: The Forsaken Inn is a game about a group of friends who travel through a haunted castle. The goal of the game is to explore all parts of the game and discover what has happened to the previous players of the game. Stickman Stickman is a game where the player is placed 1d6a3396d6

### **LedIt Crack +**

A simple text editor with large enough workspace to create and design documents with ease. When you want to install the LedIt word processor on your computer, we recommend you to download the free version first, since the full version of the program is still in beta. The full version of LedIt features the ability to use the fonts from the Microsoft Office suite, and you also have the possibility to add comments to your documents. However, the full version is priced at \$49.95. If you can live with the free version, you can get started right away. When you start the program, you will find an empty window where you can start typing, and that's it. In terms of features, you will find plenty of format options available, meaning you can change the text font and color, the font size, as well as the line, paragraph and character spacing. Using the LedIt application is a straightforward process, as the program does not offer any advanced features. You can find the controls in a toolbar on the top of the screen. Here you have access to the font, text, size and color options, as well as the alignment options. At the moment, you cannot add comments to the text, however you will find this feature available in the full version. You can save documents to a file, print them, or export them to the Microsoft Word format. A nice feature is the ability to search the entire document for words and phrases. Pros: You can easily design and create documents in LedIt You can easily navigate through the text You can easily search the entire document for words and phrases You can easily change the text font and color You can easily export to Word format You can easily save documents to a file Cons: You cannot add comments to documents You cannot add page numbers You cannot print documents You cannot print multiple pages You cannot use templates You can easily export to Word format You can easily save documents to a file Conclusion: Overall, LedIt is a handy program to create documents. However, it lacks a few advanced features and some of them are missing in the free version as well. There is not much I can say about the Visio stenciling software that you probably know from your teacher, especially when you are not familiar with its very use. But when it comes to productivity programs, this Visio stenciling software by Kris Innovate is definitely one of the best products for your business needs.

#### **What's New in the?**

LedIt is a text editor with all sorts of useful functions. You can highlight selected text, and it allows you to use a font, size and color for better document management. Furthermore, you can save your document to file or print it directly. Since there is a computer on nearly any desk, various text editing applications are available to make document management and writing easier. Every person needs some time to relax and to write at a desk, so the application I would like to present you in this article is exactly what you need. As a simple but useful tool, Microsoft Internet Explorer has everything you need to do your work. The ideal tool for web surfing, web content management and writing Microsoft Internet Explorer, or simply IE as it is called, is the default web browser on almost any Windows operating system. It is a Windows application which is available as a pre-installed application and as a download in the Microsoft website. As this is my favorite browser of the bunch, I will be giving my suggestions on its possible use. As far as web browsing is concerned, there is a toolbar on the top of the window which offers you some very helpful functions like the refresh button, address bar, back button as well as the context menu. The context menu is the only menu with items that are not directly connected to the web browser. You can insert the page you are currently on to a web clipboard. You can find the page number, as well as the size and a download button, as well as the language. Moreover, Internet Explorer supports several options for content management such as bookmarking, downloading, saving, and printing. In case you need more tools for managing the website content, there is the F12 developer window that is accessible by pressing the F12 key. This gives you access to many different tools, such as viewing and debugging scripts, form elements and event listeners, inspecting HTML, as well as the developer menu, which includes the comprehensive set of options for web development. Furthermore, you can copy, paste, cut and delete the page content as well as the sources for it. As you might have figured, Microsoft Internet Explorer is more than a web browser. Its developer toolbox is so much more useful. It is an excellent tool for web development, although, it is not quite an essential. For those who have been using the software long enough to have learned web development, this tool has nothing to offer which can not be found in other options. Like so many of us, I can remember, when I first started using the Windows operating system, a song that I thought was not possible to hear in this world anymore. It was a song that sounded like nothing else, that did not sound like other songs. For me, it was an old school song, that I used to listen to in my parents' kitchen in the 70s, when I was growing up. This song was the theme of the album now called St

## **System Requirements For LedIt:**

OS: Windows XP/7/8 Processor: 1.6 GHz RAM: 1GB Graphics: 512MB DirectX: 9.0 Network: Broadband Internet connection Sound: Onboard sound card Hard Disk: 40 MB available space Other: DVD drive Features: Resizable interface Full-screen mode support Mouse emulation (cursor) Windows XP Mode, for Windows 7 or Windows 8 Updated English Voices Available Languages: English

<https://healthandfitnessconsultant.com/index.php/2022/06/07/rom-bios-explorer-crack-free-download-2022/> <https://onsitegames.com/maildump-verifier-for-firefox-crack-free-download-pc-windows/> [https://facenock.com/upload/files/2022/06/szQUMKwGcpel3htM9rzE\\_07\\_bdf40053ed94ee25b1330a87df790dd0\\_file.pdf](https://facenock.com/upload/files/2022/06/szQUMKwGcpel3htM9rzE_07_bdf40053ed94ee25b1330a87df790dd0_file.pdf) <https://atlasgoldjewellery.com/wp-content/uploads/2022/06/Hronos.pdf> <https://squabigscenesomkhu.wixsite.com/proninonnab/post/free-iso-creator-crack-download> [https://moniispace.com/upload/files/2022/06/a9g9rRJl6UtmDp2hyRqb\\_07\\_bdf40053ed94ee25b1330a87df790dd0\\_file.pdf](https://moniispace.com/upload/files/2022/06/a9g9rRJl6UtmDp2hyRqb_07_bdf40053ed94ee25b1330a87df790dd0_file.pdf) <https://liverpooladdicts.com/gfi-endpointsecurity-2013-with-license-key-free-download/> <https://taitingdislipa.wixsite.com/mabhasshowspa/post/winhostsmanager-1-0-1-3-with-license-key-updated> <https://timesnest.com/free-epub-reader-crack/> [http://fantasysportsolympics.com/wp-content/uploads/2022/06/Account\\_Xpress\\_Lite.pdf](http://fantasysportsolympics.com/wp-content/uploads/2022/06/Account_Xpress_Lite.pdf) <https://surprisemenow.com/?p=32033> <https://noorfana.com/temporary-font-manager-crack-registration-code-latest-2022/> <http://www.vidriositalia.cl/?p=1944> <https://cbdbiowellness.com/?p=38788> [https://socialstudentb.s3.amazonaws.com/upload/files/2022/06/nbWPLcPbZMI2Qc6YoAcg\\_07\\_bdf40053ed94ee25b1330a87d](https://socialstudentb.s3.amazonaws.com/upload/files/2022/06/nbWPLcPbZMI2Qc6YoAcg_07_bdf40053ed94ee25b1330a87df790dd0_file.pdf) [f790dd0\\_file.pdf](https://socialstudentb.s3.amazonaws.com/upload/files/2022/06/nbWPLcPbZMI2Qc6YoAcg_07_bdf40053ed94ee25b1330a87df790dd0_file.pdf) [https://tablerodeajedrez.net/wp-content/uploads/2022/06/Smart\\_HTTPS\\_for\\_Firefox.pdf](https://tablerodeajedrez.net/wp-content/uploads/2022/06/Smart_HTTPS_for_Firefox.pdf) <https://marketstory360.com/news/10443/jtr-mail-free-download-latest/> <https://sjbparishnaacp.org/2022/06/06/autoyuy2-1-0-1-crack-with-license-key-free/>

<https://biodenormandie.fr/usbshow-crack/>

<https://lormedia.ir/wp-content/uploads/2022/06/beltaf.pdf>